# МИНИСТЕРСТВО ОБРАЗОВАНИЯ ОМСКОЙ ОБЛАСТИ казенное общеобразовательное учреждение Омской области «Адаптивная школа №12»

Патрушева Татьяна Николаевна

Подписано цифровой подписью: Патрушева Татьяна Николаевна Дата: 2023.08.31 14:27:55 +06'00'

Утверждаю:

Директор КОУ «Адаптивная школа 12» Т.Н. Патрушева Приказ № 180 от 31.08.2023 г.

# **РАБОЧАЯ УЧЕБНАЯ ПРОГРАММА**

учебного предмета **«Профильный труд» (профиль «Полиграфия»)** для учащихся 7 класса на 2023-2024 учебный год

Разработана и реализуется в соответствии с ФГОС образования обучающихся с умственной отсталостью (интеллектуальными нарушениями) Вариант 1

> Составитель: учитель профильного труда Заливина С.А.

РАССМОТРЕНО На заседании МО учителей технологии Протокол №1 от 29.08.2023г. Руководитель МО С.А. Заливина

(подпись)

 СОГЛАСОВАНО Зам директора по УВР И.С. Кравченко

(подпись)

 Программа учебного предмета «Профильный труд» (профиль «Полиграфия») для 7 класса разработана на основе следующих нормативных документов:

 Федеральный закон Российской Федерации «Об образовании в Российской Федерации» N 273-ФЗ (в ред. Федеральных законов от 07.05.2013) N 99-ФЗ, от 23.07.2013 N 203-ФЗ;

 Федеральный государственный образовательный стандарт образования для обучающихся с умственной отсталостью, утвержденный приказом Министерства образования и науки РФ от 19 декабря 2014г. №1599 «Об утверждении федерального государственного образовательного стандарта образования обучающихся с умственной отсталостью»;

 Приказ №955 от 08.10.2022г., утверждённый Министерством просвещения Российской Федерации «О внесении изменений в некоторые приказы Министерства образования и науки Российской Федерации и Министерства просвещения Российской Федерации, касающиеся федеральных государственных образовательных стандартов общего образования и обучающихся с ограниченными возможностями здоровья и умственной отсталостью (интеллектуальными нарушениями);

 Федеральная адаптированная основная общеобразовательная программа образования обучающихся с умственной отсталостью (интеллектуальными нарушениями) вариант 1, от 30.12.2022г.;

 Адаптированная основная общеобразовательная программа образования обучающихся с умственной отсталостью (интеллектуальными нарушениями) на 2023-2024 учебный год;

Положение о рабочих программах образовательного учреждения;

Учебный план образовательного учреждения.

При разработке программы были использованы программнометодические материалы:

 Программа для 7 класса по «Переплётно-картонажному делу» В.Г.Васенкова для специальных (коррекционных) образовательных учреждений VIII вида, под редакцией В.В.Воронковой.

Изготовление полиграфической, в том числе рекламной продукции в последние годы стало востребованным у заказчиков, так как визитки, листовки, календари и другая полиграфическая продукция является важной частью эффективной работы любой компании.

**Цель реализации программы**: формирование начальных представлений о дизайнерском проектировании в полиграфии, овладение теоретическим и практическим инструментарием для компоновки объектов дизайна, создания различной полиграфической продукции.

Задачи программы для 7 класса:

1) Расширять представления обучающихся о возможностях компьютера, периферийных устройств и постпечатного полиграфического оборудования; формировать систему базовых знаний и навыков для работы в различных графических редакторах, применять полученные знания для создания полиграфической продукции привлекательного дизайна.

2) Коррегировать и развивать познавательные психические процессы, дизайнерское мышление, воображение, художественный вкус, трудовую и творческую активность; умение оценивать собственные возможности и работать в творческой группе; умственную деятельность (анализ, синтез, сравнение, классификация, обобщение); развивать регулятивную функцию деятельности (планирование, контроль и оценку действий и результатов деятельности); сенсомоторные процессы в процессе формирования практических умений.

3) Воспитывать общую культуру и поведенческую этику; личностные качества: трудолюбие, порядочность, ответственность, аккуратность, исполнительности; способствовать профессиональной ориентации, вовлекать обучающихся в общественно-полезную деятельность.

## **2. Общая характеристика учебного предмета**

Программа учебного предмета «Профильный труд» (профиль «Полиграфия») для 7 класса составлена с учетом возрастных и психофизических особенностей обучающихся с умственной отсталостью (интеллектуальными нарушениями), уровня их познавательных возможностей. Реализация образовательной программы предполагает обязательную учебную практику, которая реализуется в учебной мастерской, при наличии профессионального оборудования, инструментов, расходных материалов, обеспечивающих выполнение всех запланированных видов работ.

Осваивая программу, школьники смогут решать вопросы обеспечения школы печатными пособиями, сувенирно-рекламной продукцией, получат общие знания и умения по смежным специальностям офисной полиграфии:

- оператор компьютерного набора;

- оператор цифровой печати;

- дизайнер полиграфической продукции;

- фальцовщик;

- брошюровщик;

- переплетчик.

 На протяжении всего периода профильного обучения, важным является формирование мотивации обучающихся к определенной трудовой деятельности, получение профессиональных теоретических и практических навыков, которые можно применять в повседневной жизни и в будущей профессии. Развитие интереса к изготовлению различных видов полиграфической продукции, положительного и адекватного отношения к результатам своего труда.

 На данном этапе трудового обучения обучающиеся 7 класса учатся решать проектно-художественные задачи, опираясь на знания, приобретенные в 6 классе. В процессе выполнения практических работ происходит постепенное совершенствование приемов работы на современном компьютерном, печатном оборудовании, оборудовании для отделки полиграфической продукции.

 Благодаря возможности выполнять работу на профессиональном оборудовании школьники начинают себя ощущать «в профессии», у них появляются интересы и установки, которые ориентируют на изучаемый трудовой профиль. В 7 классе продолжается работа по обучению проводить устный анализ образца, называть особенности его конструкции, сравнивать образцы, находить их сходства и различия, понимать цель работы, планировать и оценивать результат, качество работы. Внимание уделяется работе по развитию дизайнерского мышления у обучающихся, воображения и художественного вкуса в ходе предметно-практической деятельности, художественного конструирования.

 Для эффективности трудового обучения на уроках следует применять словесные, наглядные, практические методы и приемы, подбирать занимательный учебный материал, использовать ИКТ, индивидуальные и групповые задания, индивидуальный и дифференцированный подходы, планировать работы творческого характера.

Программа по предмету «Профильный труд» (профиль «Полиграфия») в 7 классе состоит из разделов.

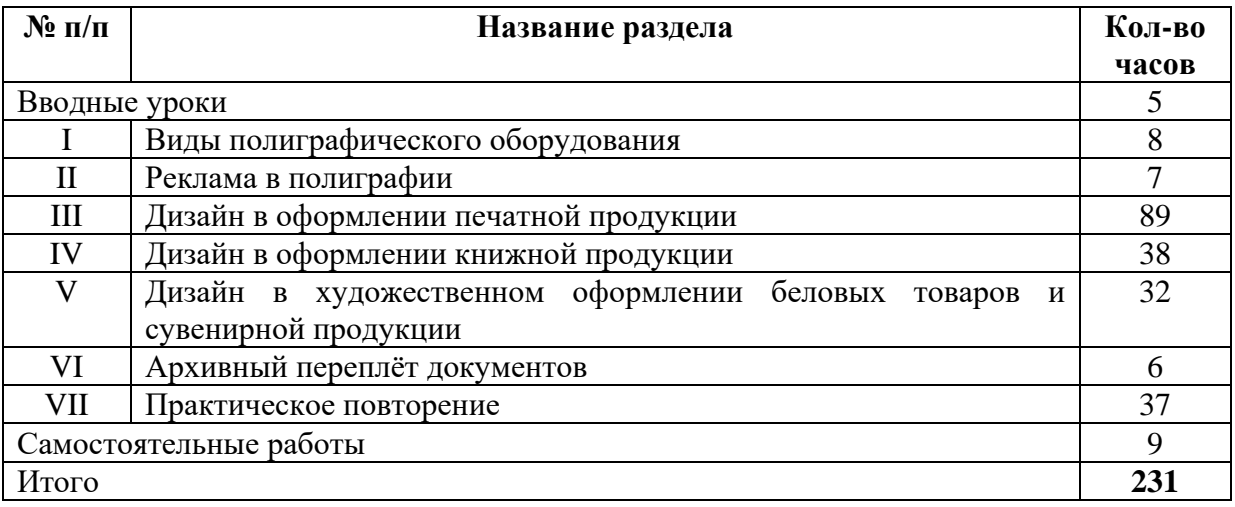

В конце каждой четверти учащиеся выполняют итоговую самостоятельную работу. Контрольно-измерительный материал итоговой работы предназначен для выявления степени усвоения обучающимися обязательного уровня трудовой подготовки и получения объективной оценки о характере их познавательной деятельности *(Приложение 1).*

#### **3. Место учебного предмета в учебном плане**

Учебный предмет «Профильный труд» входит в образовательную область «Технология» и изучается школьниками с лёгкой степенью умственной отсталостью в соответствии с требованиями ФГОС.

Количество часов, предусмотренных учебным планом.

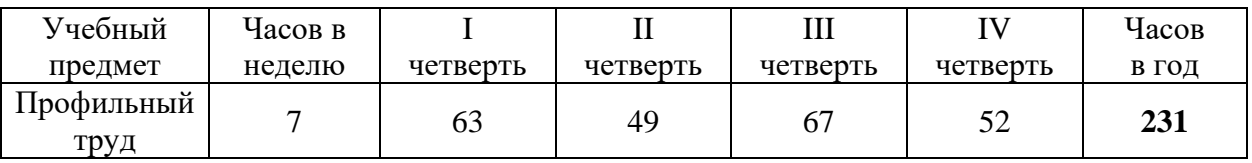

Количество часов варьируется от расписания уроков. Учебные занятия проводятся в школьной мастерской.

В зависимости от условий конкретного образовательного учреждения и/или контингента обучающихся допускается замена некоторых тем программы на иные темы или расширение, имеющихся в данной программе тем, согласовав их на заседании методического объединения.

#### **4. Планируемые результаты освоения программы**

В соответствии с требованиями Стандарта для обучающихся с умеренной отсталостью (интеллектуальными нарушениями) оценке подлежат только личностные и предметные результаты.

**Личностные результаты** включают овладение обучающимися жизненными и социальными компетенциями, необходимыми для решения практико-ориентированных задач и обеспечивающими формирование и развитие социальных отношений обучающихся.

Личностные результаты освоения программы по предмету «Профильный труд» (профиль «Полиграфия») в 7 классе включают:

- воспитание уважительного отношения к иному мнению, истории и культуре других народов;

- сформированность адекватных представлений о собственных возможностях, о насущно необходимом жизнеобеспечении;

- овладение начальными навыками адаптации в динамично изменяющемся и развивающемся мире;

- овладение социально-бытовыми навыками, используемыми в повседневной жизни;

владение навыками коммуникации и принятыми нормами социального взаимодействия, в том числе владение вербальными и невербальными коммуникативными компетенциями, использование доступных информационных технологий для коммуникации;

- способность к осмыслению социального окружения, своего места в нем, принятие соответствующих возрасту ценностей и социальных ролей;

- принятие и освоение социальной роли обучающегося, проявление социально значимых мотивов учебной деятельности;

- сформированность навыков сотрудничества с взрослыми и сверстниками в разных социальных ситуациях;

- воспитание этических потребностей, ценностей и чувств;

- развитие этических чувств, проявление доброжелательности, эмоционально-нравственной отзывчивости и взаимопомощи, проявление сопереживания к чувствам других людей;

- сформированность установки на безопасный, здоровый образ жизни, наличие мотивации к творческому труду, работе на результат, бережному отношению к материальным и духовным ценностям.

Оценка личностных результатов предполагает, прежде всего, оценку продвижения ребенка в овладении социальными (жизненными) компетенциями. При этом некоторые личностные результаты могут быть оценены исключительно качественно, в общей системе экспертной оценки, используемой в образовательной организации.

**Предметные результаты** связаны с овладением обучающимися содержанием программы по предмету «Профильный труд» (профиль «Полиграфия»), характеризуют достижения обучающихся в усвоении знаний и умений, способности их применения в практической деятельности и жизни.

В программе 7 класса предусмотрено два уровня овладения предметными результатами: минимальный и достаточный. Достаточный уровень освоения предметных результатов не является обязательным для всех обучающихся. Минимальный уровень освоения предметных результатов является обязательным для большинства обучающихся с умственной отсталостью. Отсутствие достижения этого уровня не является препятствием к продолжению образования по данному варианту программы.

#### **Минимальный уровень:**

1) знание названий некоторых материалов, изделий, которые из них изготавливаются и применяются в быту, игре, учебе, отдыхе;

2) представления о правилах безопасной работы с инструментами и оборудованием, санитарно-гигиенических требованиях при выполнении работы;

3) отбор (с помощью учителя) материалов и инструментов, необходимых для работы;

4) представления о правилах безопасной работы с инструментами и оборудованием, санитарно-гигиенических требованиях при выполнении работы;

5) владение базовыми умениями, лежащими в основе наиболее распространенных производственных технологических процессов (шитье, литье, пиление, строгание и т. д.);

6) чтение (с помощью учителя) технологической карты, используемой в процессе изготовления изделия;

7) представления о разных видах профильного труда (деревообработка, металлообработка, швейные, малярные, переплетно-картонажные работы, ремонт и производств обуви, сельскохозяйственный труд, автодело, цветоводство и др.);

8) понимание красоты труда и его результатов;

9) заботливое и бережное отношение к общественному достоянию и родной природе;

10) понимание значимости организации школьного рабочего места, обеспечивающего внутреннюю дисциплину;

11) выражение отношения к результатам собственной и чужой творческой деятельности («нравится»/ «не нравится»);

12) организация (под руководством учителя) совместной работы в группе;

13) осознание необходимости соблюдения в процессе выполнения трудовых заданий порядка и аккуратности;

14) выслушивание предложений и мнений товарищей, адекватное реагирование на них;

15) комментирование и оценка в доброжелательной форме достижения товарищей, высказывание своих предложений и пожеланий;

16) проявление заинтересованного отношения к деятельности своих товарищей и результатам их работы;

17) выполнение общественных поручений по уборке мастерской после уроков трудового обучения;

18) посильное участие в благоустройстве и озеленении территорий; охране природы и окружающей среды.

### **Достаточный уровень:**

19) определение (с помощью учителя) возможностей различных материалов, их целенаправленный выбор (с помощью учителя) в соответствии с физическими, декоративно-художественными и конструктивными свойствами в зависимости от задач предметно-практической деятельности;

20) экономное расходование материалов;

21) планирование (с помощью учителя) предстоящей практической работы;

22) осуществление текущего самоконтроля выполняемых практических действий и корректировка хода практической работы.

Мониторинговая карта фиксации планируемых предметных результатов (*Приложение 2*).

Изучение предмета «Профильный труд» (профиль «Полиграфия») в 7 классе направлено на формирование следующих **базовых учебных действий**.

**Личностные учебные действия** включают следующие умения:

 гордиться школьными успехами и достижениями как собственными, так и своих товарищей;

 адекватно эмоционально откликаться на произведения литературы, музыки, живописи и др.;

 уважительно и бережно относиться к людям труда и результатам их деятельности;

активно включаться в общеполезную социальную деятельность.

**Коммуникативные учебные действия** включают следующие умения:

 вступать в диалог и поддерживать его с педагогом и учащимися для решения различных учебных задач;

слушать собеседника, вступать в диалог и поддерживать его;

 использовать разные виды делового письма для решения жизненно значимых задач;

 использовать доступные источники и средства получения информации для решения коммуникативных и познавательных задач.

**Регулятивные учебные действия** включают следующие умения:

 принимать и сохранять цели и задачи решения типовых учебных и практических задач, осуществлять коллективный поиск средств их осуществления;

 осознанно действовать на основе разных видов инструкций для решения практических и учебных задач;

 осуществлять взаимный контроль в совместной деятельности; обладать готовностью к осуществлению самоконтроля в процессе деятельности;

 адекватно реагировать на внешний контроль и оценку, корректировать в соответствии с ней свою деятельность.

**Познавательные учебные действия** включают следующие умения:

 дифференцированно воспринимать окружающий мир, его временнопространственную организацию;

 использовать усвоенные логические операции (сравнение, анализ, синтез, обобщение, классификацию, установление аналогий, закономерностей, причинно-следственных связей) на наглядном, доступном вербальном материале, основе практической деятельности в соответствии с индивидуальными возможностями.

Мониторинговая карта фиксации результатов формирования базовых учебных действий (*Приложение 3).*

#### **5. Содержание учебного предмета**

#### **Вводные уроки**

Задачи обучения в 7 классе и в каждой четверти. Объекты учебных работ. Обязанности школьников по сбережению инструментов и оборудования мастерской. Охрана труда и требования техники безопасности в учебных мастерских и на рабочих местах. Гигиена труда.

Производственная санитария и профилактика травматизма. Пожарная безопасность. Корректировка профессиональных планов обучающихся в соответствии с их возможностями.

#### **I. Виды полиграфического оборудования**

Виды и назначение допечатного и печатного оборудования. Оборудование для набора и обработки текстовой, изобразительной информации (компьютер). Устройства ввода и вывода информации (сканеры, принтеры).

Виды и назначение послепечатного оборудования. Оборудование для разрезки и подрезки листов (резаки). Оборудование для скрепления блоков (проволокошвейная машина, брошюровщики). Оборудование для обработки книжных блоков (обжимной пресс, обрезчик уголков). Крышкоделательная машина, оборудование для отделки листовой продукции (ламинатор).

#### **II. Реклама в полиграфии**

 Виды, назначение рекламы. Полиграфическая реклама. Виды рекламной продукции - плакаты, флаеры, буклеты, календари, этикетки и т.п. Социальная реклама. Дизайн плаката.

#### **III. Дизайн в оформлении печатной продукции**

 Назначение, виды планировщиков. Планировщик процесса образования – расписание уроков. Приемы работы с онлайн конструктором для создания расписания уроков школьников. Разработка макета, печать расписания на принтере, ламинирование планировщика учебной недели.

 Планировщик рабочей недели. Создание макета, печать, нарезка, скрепление на пружину.

Назначение бейджиков и визиток. Дизайн бейджиков с помощью онлайн-конструктора. Вывод на печать, нарезка, фольгирование, ламинирование визиток. Приемы работы на принтере, нарезчике визиток, ламинаторе, обрезчике углов.

Назначение, виды календарей. Отработка приемов работы с компьютерными программами, онлайн-конструкторами для создания календарей различных видов и конструкций. Дизайн, разработка макета, печать календаря на принтере, вырубка, соединение элементов календаря.

 Виды, назначение наградной полиграфической продукции. Приемы работы с онлайн конструктором по созданию макетов грамот, благодарностей. Создание макета, печать наградной продукции на принтере, фольгирование.

Назначение, виды буклетов по назначению, формату и типу сложения. Отработка приемов работы с компьютерными программами для создания буклета. Разработка макета, печать буклета на принтере, биговка, фальцовка.

### **IV. Дизайн в оформлении книжной продукции**

Назначение, виды школьных дневников по конструкции. Ученический дневник в переплете. Технология изготовления, используемые материалы. Отработка приемов работы с компьютерными программами для создания блока и крытья дневника. Разработка макета, печать листов блока, крытья переплёта на принтере. Скрепление блока дневника нитками. Расчет, сборка, оклейка твердого переплета.

Книга в обложке. Мини-книга в переплёте. Приемы набора, вёрстки текста, размещение изображений.

## **V. Дизайн в художественном оформлении беловых товаров и сувенирной продукции**

Виды, назначение беловых товаров, материалы для их изготовления. Виды, назначение блокнотов, записных книжек. Способы комплектовки, скрепления изделий. Последовательность изготовления беловых изделий. Записные книжки в гибких, твердых цельных и составных переплётах.

Назначение, виды открыток, приглашений. Виды отделки сувенирной продукции. Отработка приемов работы с компьютерными программами. Изготовление открыток с различной отделкой.

## **VI. Архивный переплёт документов**

Назначение, основные виды архивных переплётов: № 1 цельнокартонный обрезной;  $N_2$  5 – составной с тканевым корешком и со сторонками, крытыми обложечной бумагой; №8 – составной с кантами.

 Сшивка и шнуровка документации. Скрепление документов на пружину. Термопереплёт документов. Используемые материалы и оборудование. Отработка приемов работы на машине для архивного переплёта. Этапы архивного переплета документов.

### **VII. Практическое повторение**

Закрепление знаний, отработка умений самостоятельного ориентирования в задании по образцу и плану, самоконтроль качества работы, составление отчета о проделанной работе.

Вид работы для практического повторения:

- планировщик рабочей недели, дизайн плаката;

- книга в обложке;

- записные книжки в твердых переплётах.

### **Самостоятельные работы:**

- похвальная грамота;
- визитка;
- буклет;
- архивный переплёт документов.

# **6. Календарно-тематическое планирование по учебному предмету «Профильный труд» (профиль - «Полиграфия») в 7 классе**

(1 вариант образовательной программы для обучающихся с умственной отсталостью)

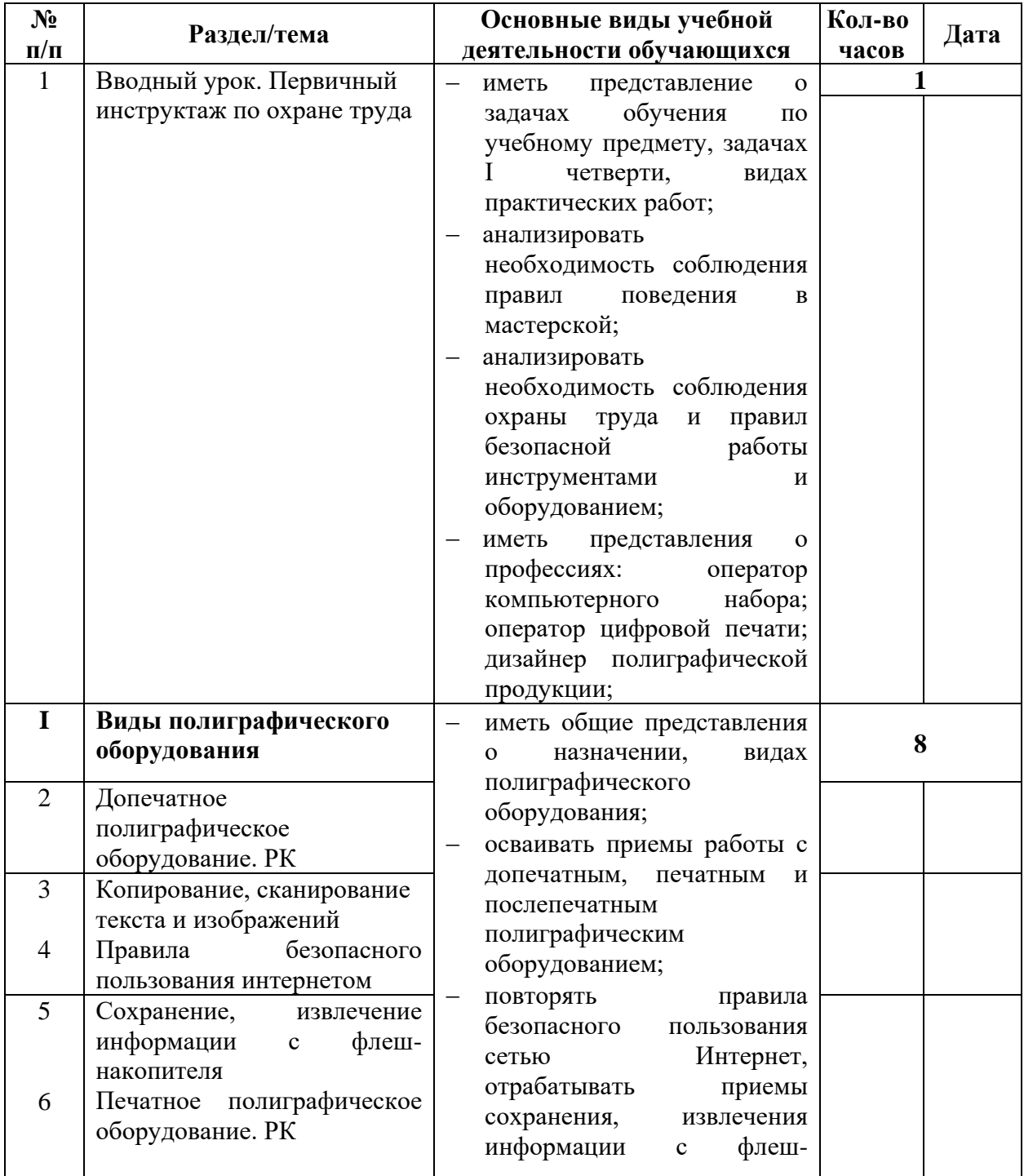

# **I четверть (63 часа) – 7 часов в неделю**

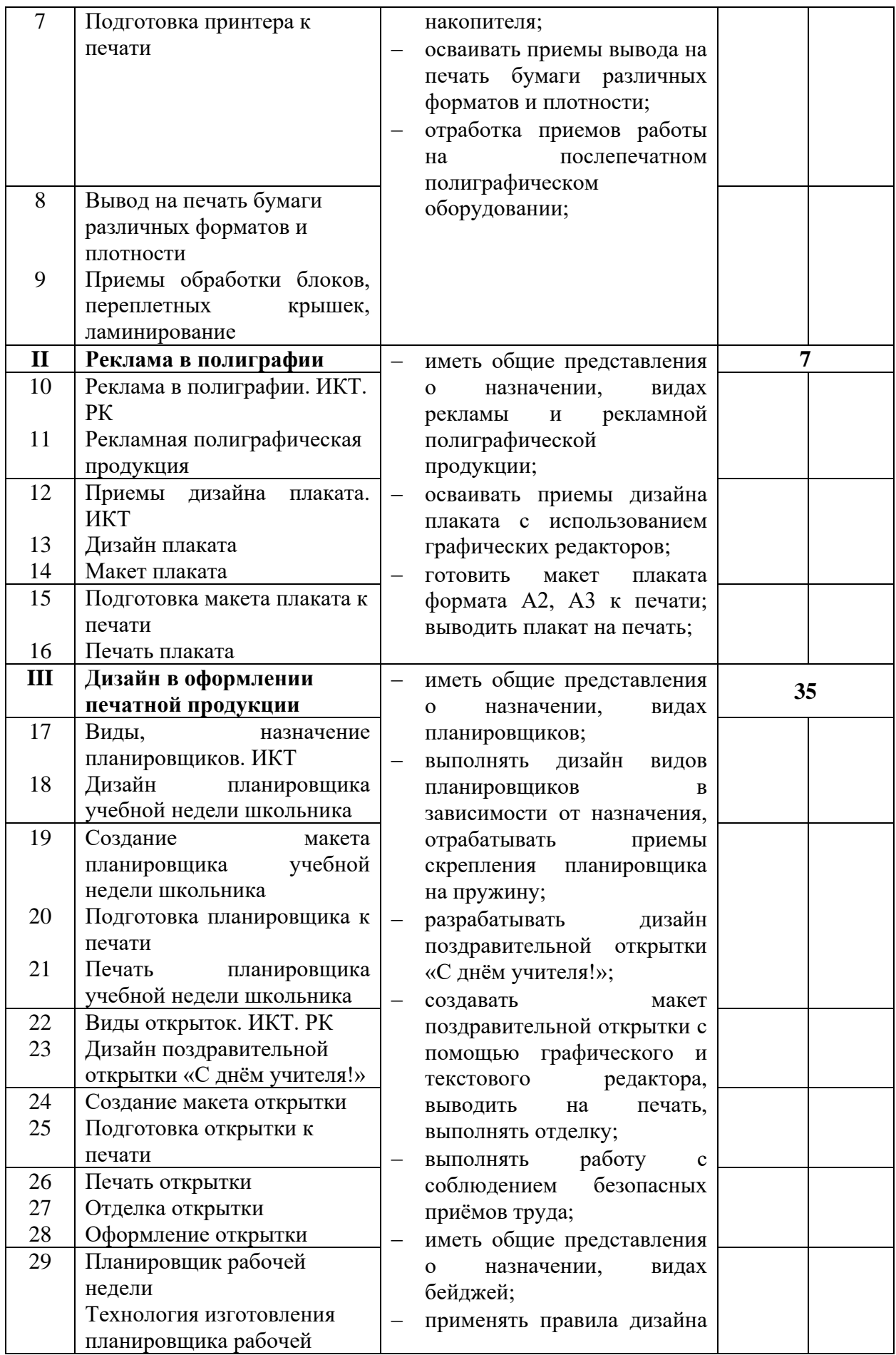

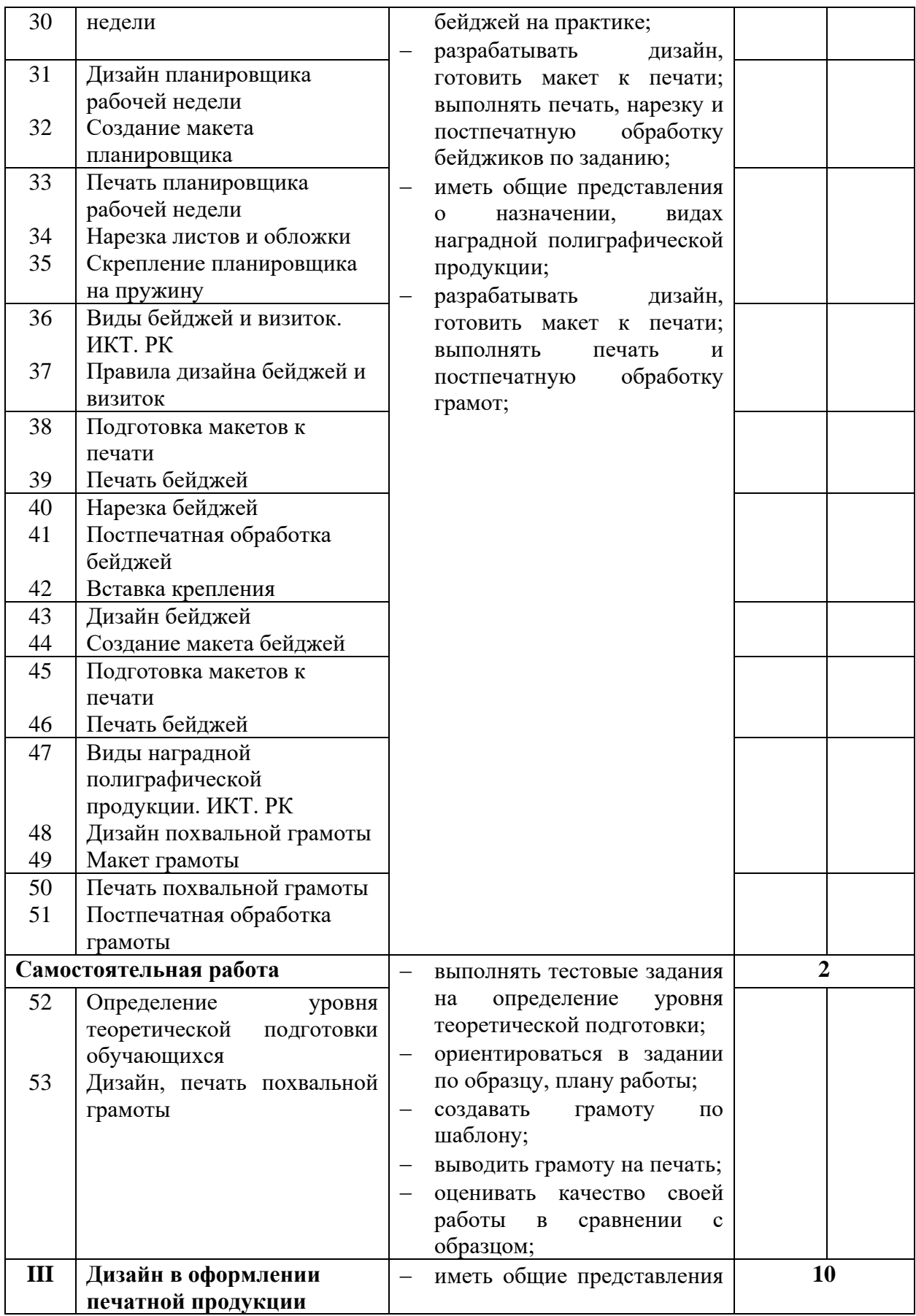

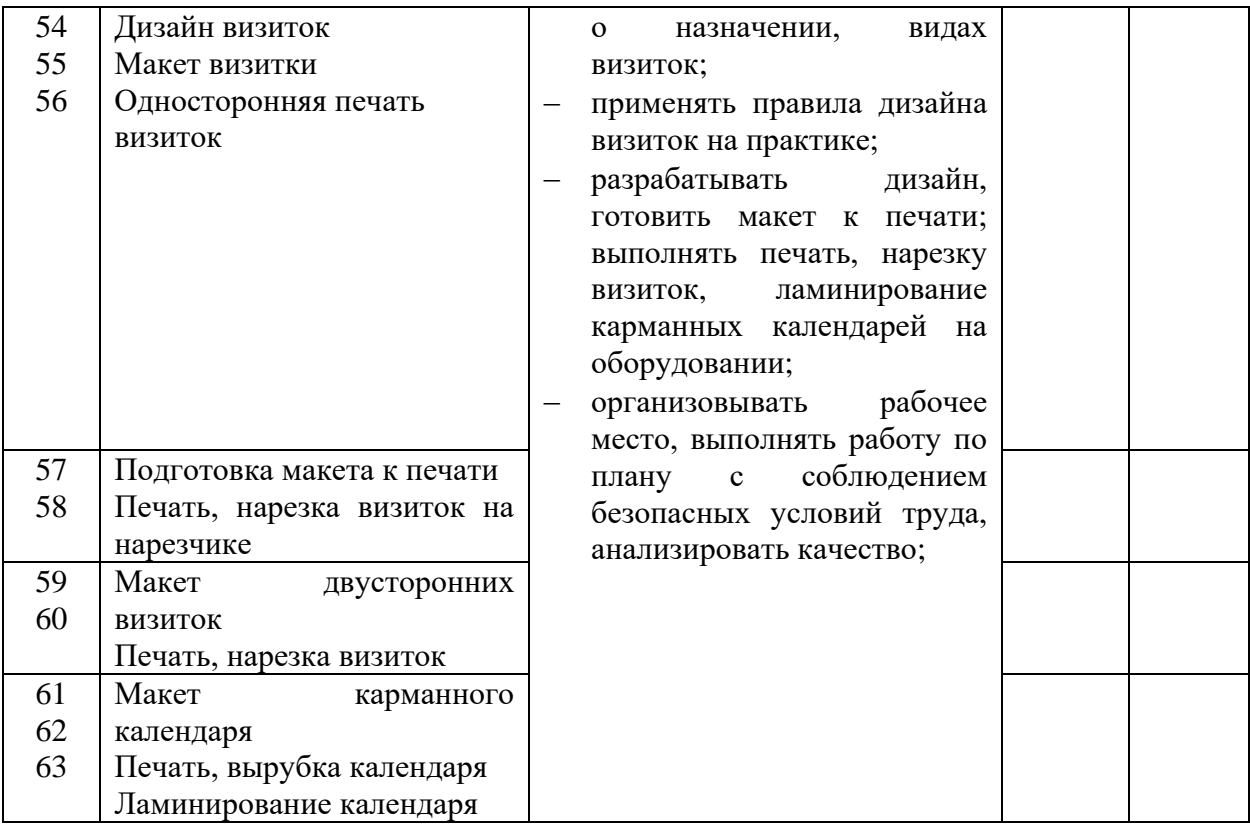

# **II четверть (49 часов) – 7 часов в неделю**

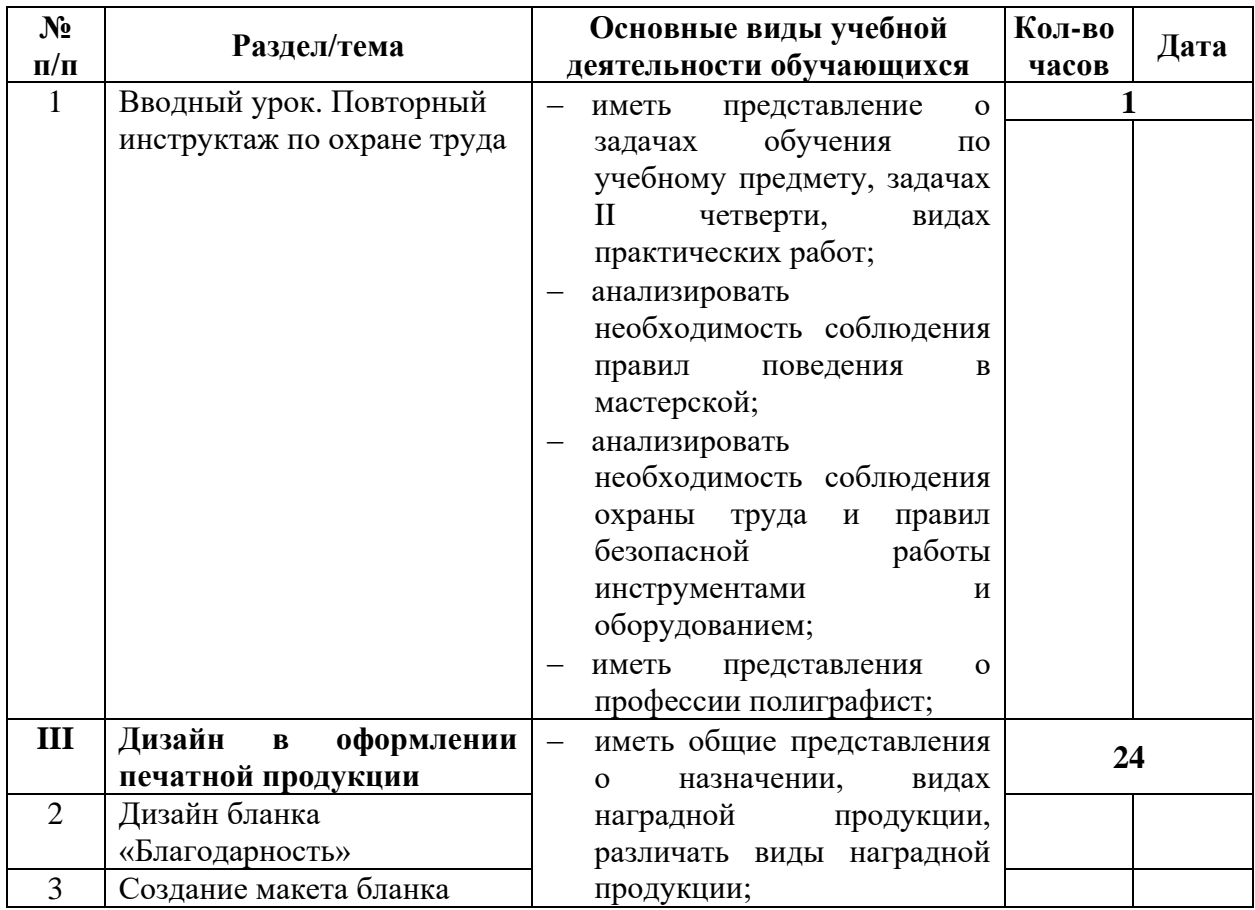

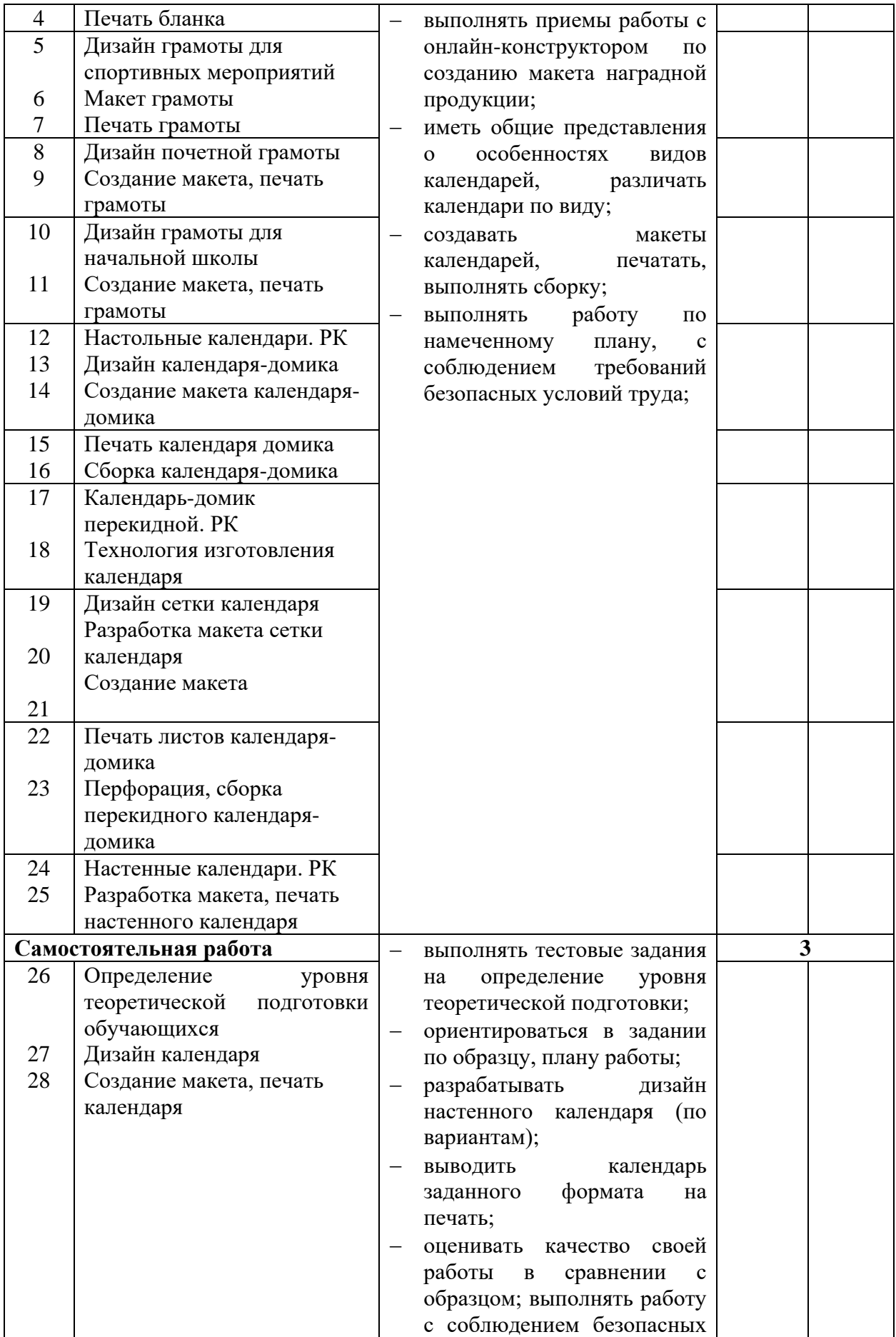

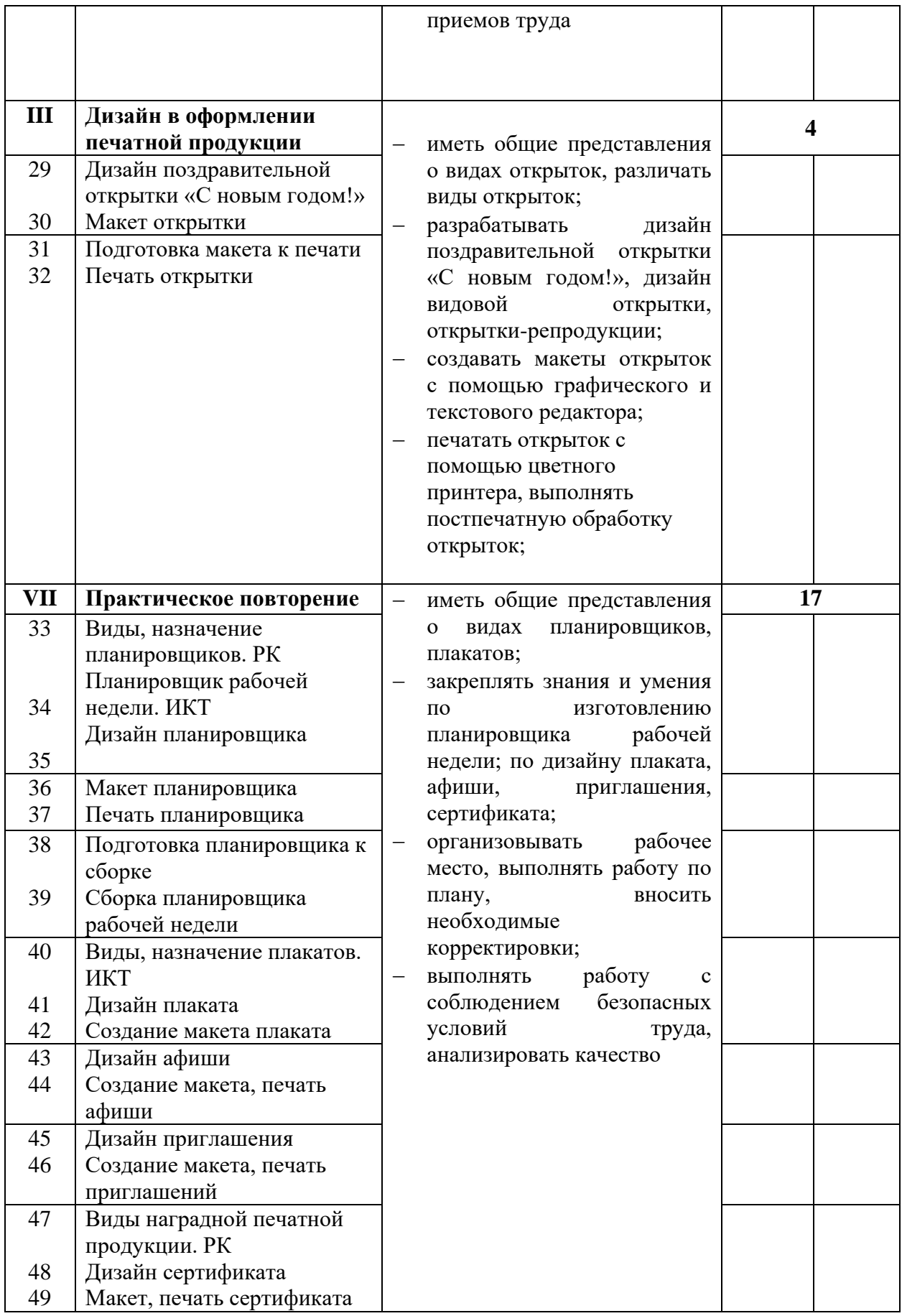

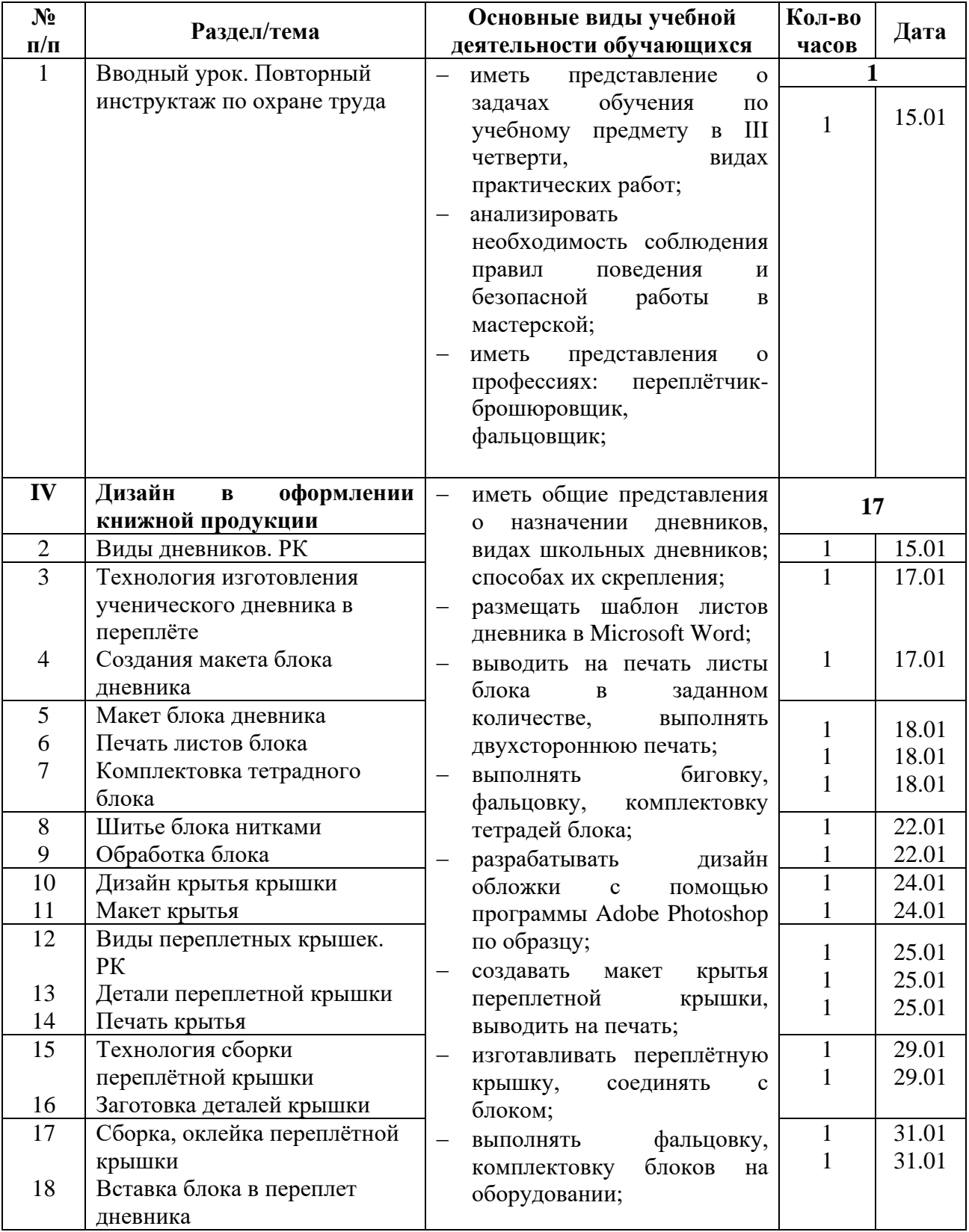

# **III четверть (67 часов) – 7 часов в неделю**

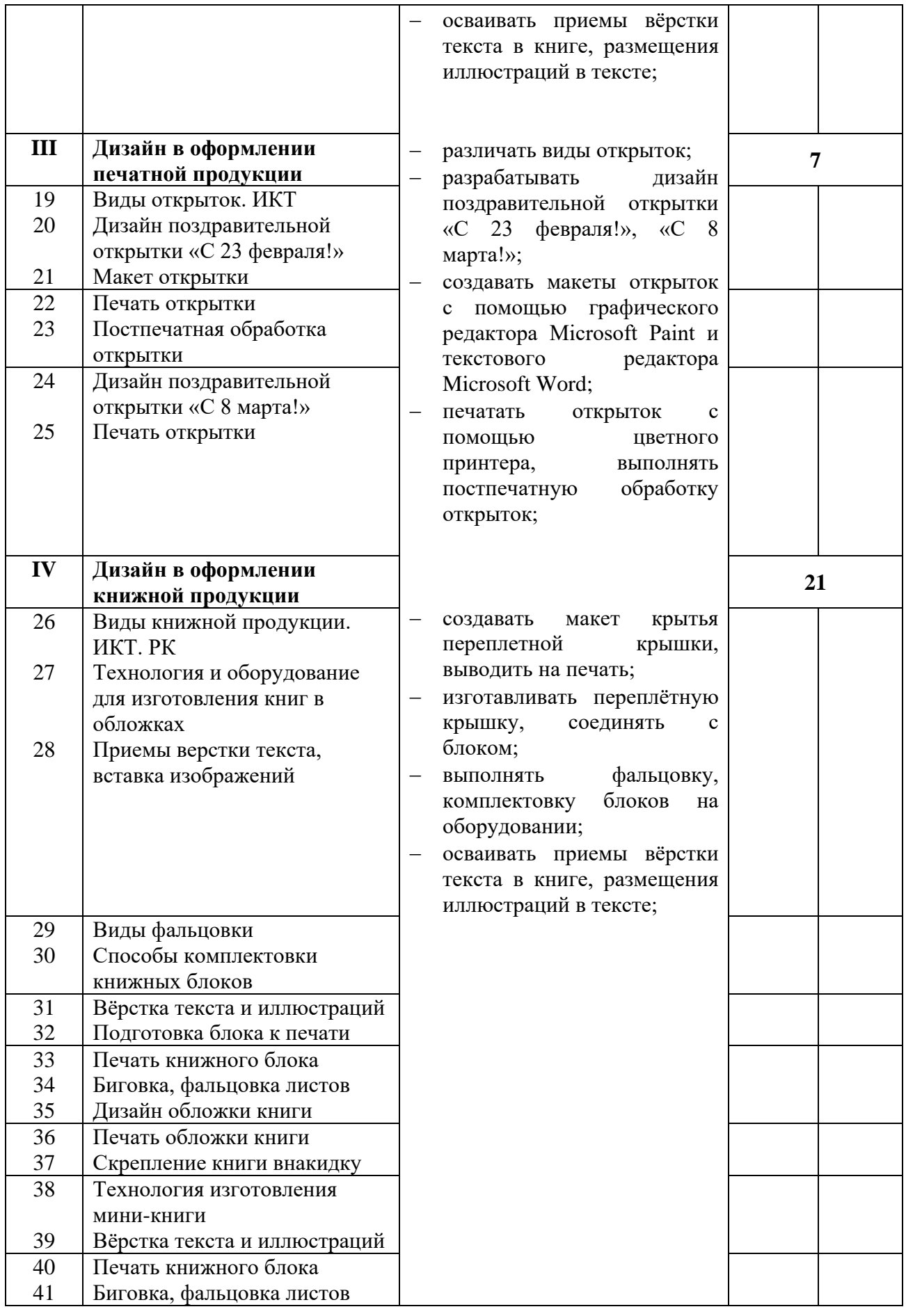

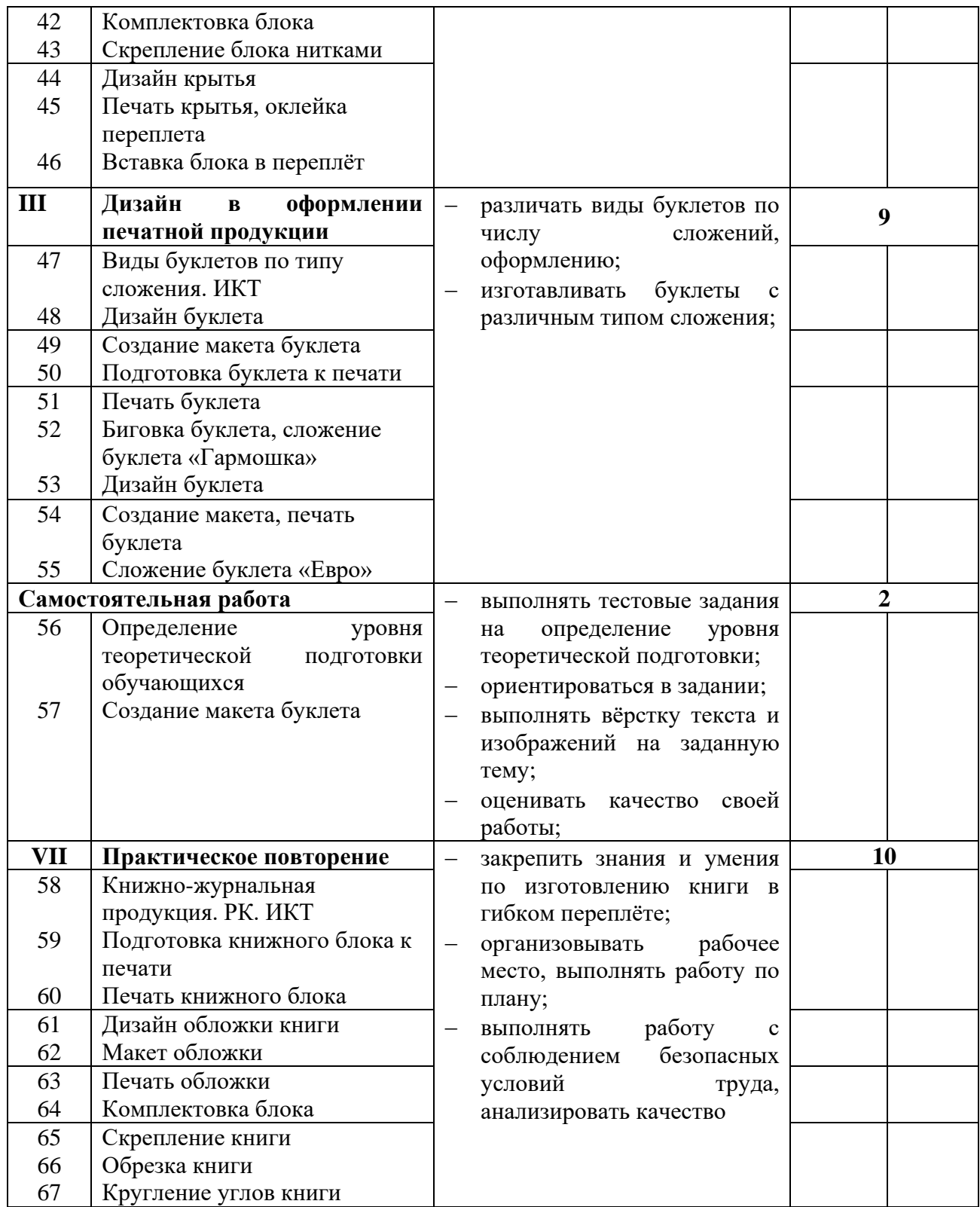

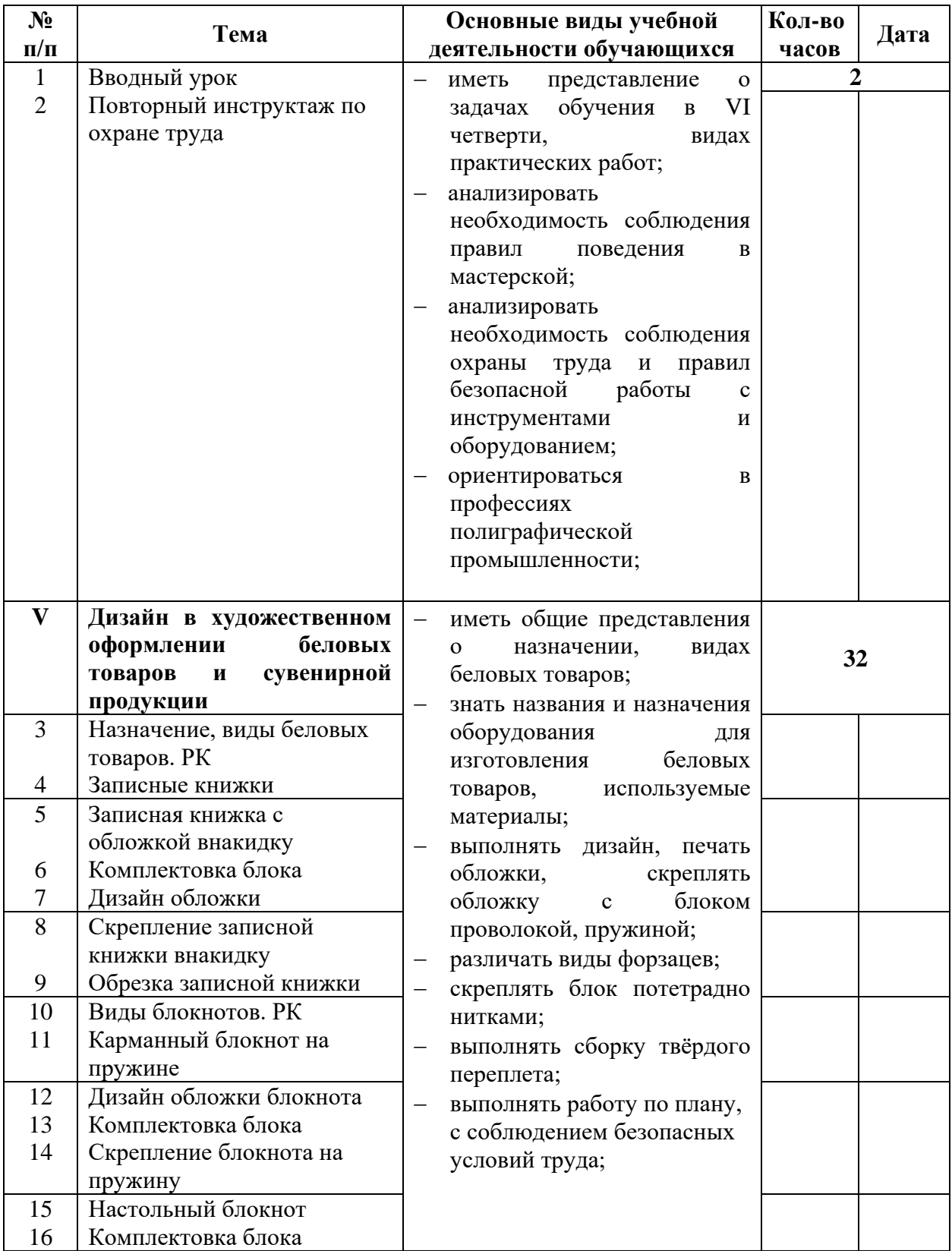

# **VI четверть (52 часов) – 7 часов в неделю**

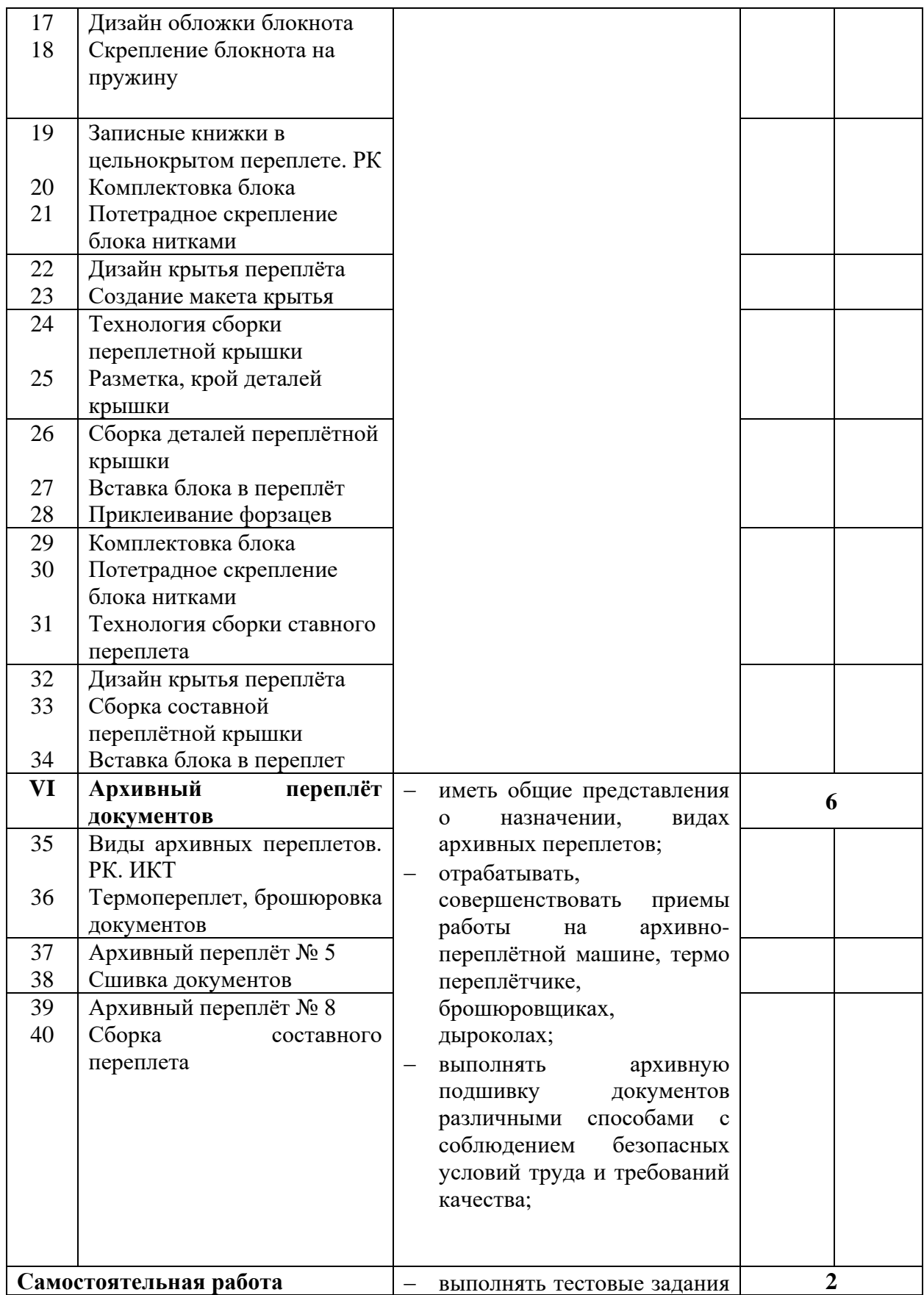

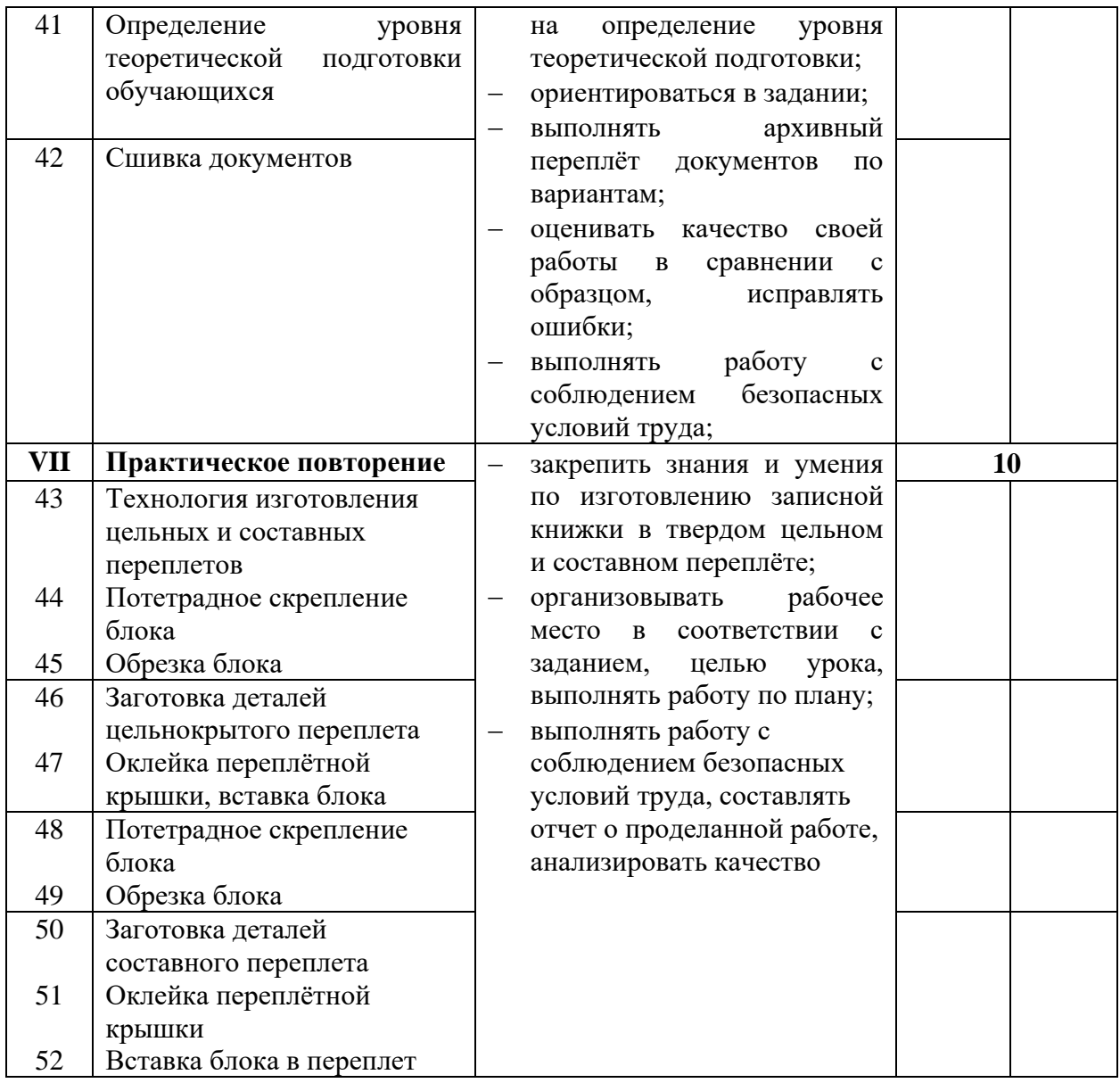

### **7. Методическое и материально-техническое обеспечение программы**

Организация пространства:

- наличие специально оборудованной, зонированной мастерской, являющейся базой для проведения теоретических занятий и практических работ;

- наличие мест для проведения теоретических занятий и рабочих мест для проведения практических работ;

- оснащение мастерской инструментами, приспособлениями, специальным оборудованием, материалами для выполнения практических работ;

- оснащение мастерской средствами индивидуальной защиты.

Методическое и материально-техническое обеспечение программы учебного предмета включает следующий перечень.

Книгопечатная продукция. Нормативно-правовые документы:

1. Закон РФ «Об образовании в Российской Федерации» 273-ФЗ от 29.12.2012 г.

2. Федеральная адаптированная основная общеобразовательная программа образования обучающихся с умственной отсталостью (интеллектуальными нарушениями) вариант 1, от 30.12.2022г.

Методическая литература:

1. Бурминов В. Практическое руководство по переплетному мастерству. - М.: Просвещение, 2002. – 52с.

2. Баландин М.В. Брошюровочно-переплетное производство. – М.: Просвещение, 1963. – 102с.

3. Басин О.Я. Полиграфический словарь. – М.: Просвещение, 1964. – 386с.

4. Буковецкая О.А. Готовим в печать журнал, книгу, буклет, визитку / Буковецкая О. А. - М.: NT Press, 2005 (ОАО С.-Петерб. тип. ј 6). - 303 с.

5. Васенков Г.В. Азбука переплетчика. - М.: Просвещение, 2004. – 126с.

6. Волкова В.В. Дизайн рекламы. Учебное пособие. М. – Ростов-на-Дону.– 1999. –144 с.

7. Ганиева Д.Х. Вопросы полиграфического производства. – О.: 1996. – 65с.

8. Киппхан Г. Энциклопедия по печатным средствам информации: Технология испособы производства. / пер. с нем. / Г. Киппхан. - М.: Моск. гос. ун-т печати, 2003.– 1253 с.

9. Мазок Н.Н. Кружек переплетного дела. – М.: Просвещение, 1987. – 98с.

10. Стефанов С.И. Энциклопедия: Полиграфия от А до Я. – Либроком.: 2009. – 556с.

11. Стефанов С. Полиграфия и технологии печати: учеб. пособие. - М.: Либроком, 2009. – 144 с.

12. Стефанов С. Полиграфия от А до Я: Энциклопедия. - М.: Либроком, 2009.  $-560$  c.

13. Трубникова Г.Г. Технология брошюровочно-переплетных процессов. – М.: Просвещение, 1987. – 496с.

Экранно-звуковые пособия – видеоматериалы по темам РУП.

Технические средства обучения – компьютеры, МФУ, принтеры, мультимедийный экран.

Учебно-практическое и учебно-лабораторное оборудование:

- ручные инструменты и приспособления: ножницы, иглы, косточки, тиски, переплетно-обжимные прессы, степлеры;

- дырокол мощный, наборы фигурных дыроколов;

- степлер-брошюровщик;
- биговальная машина;
- архивно-переплётная машина;
- перфорационная машина;
- крышкоделательная машина;
- доска для биговки;
- брошюровщики (пластиковая, металлическая пружина);
- резаки для бумаги;
- обрезчик углов;
- нарезчик визиток;
- ламинатор.

 Натуральные объекты – печатная полиграфическая продукция, беловая продукция, сувениры.